HUANG\_GATA2\_TARGETS\_UP

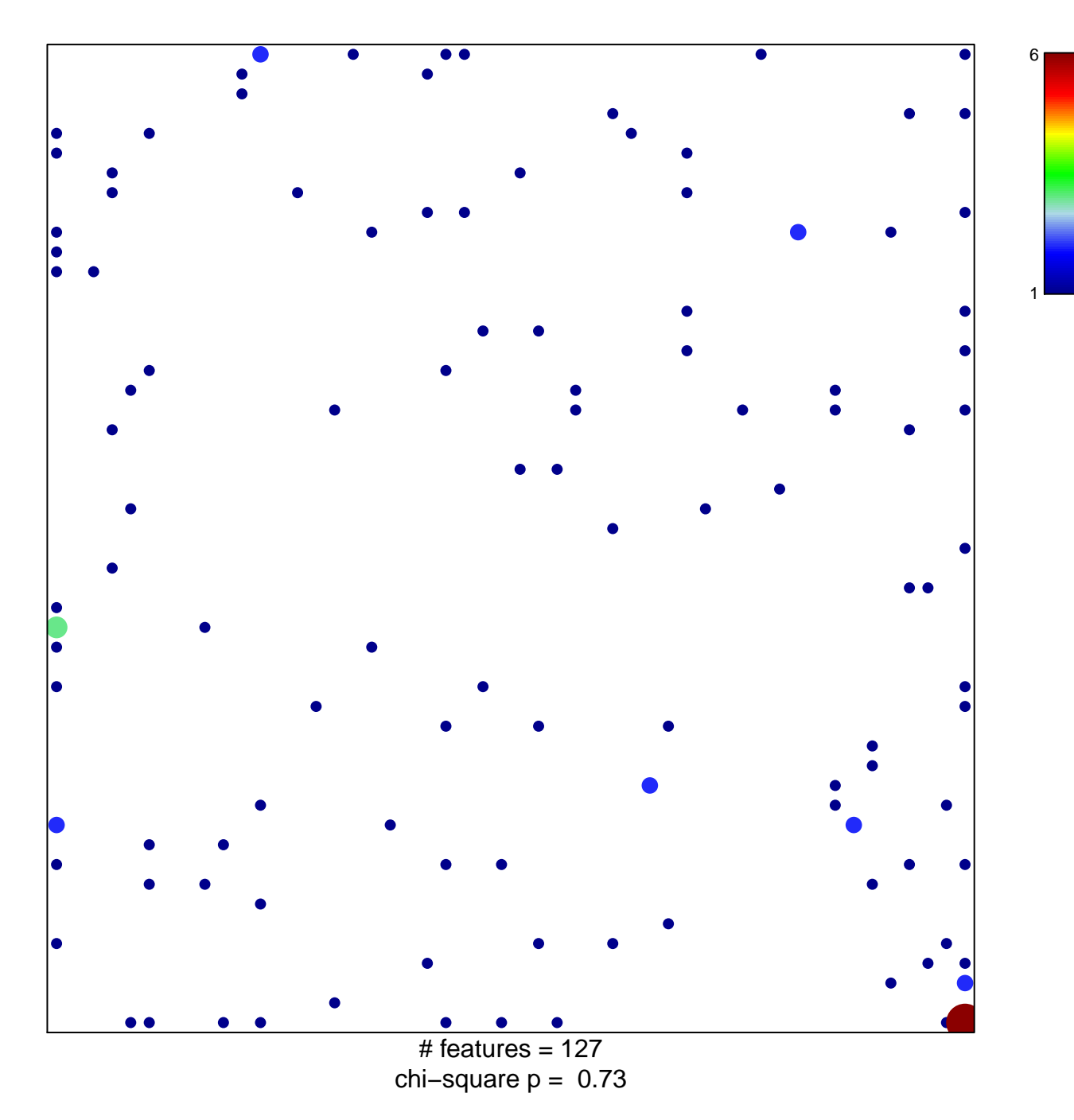

## **HUANG\_GATA2\_TARGETS\_UP**

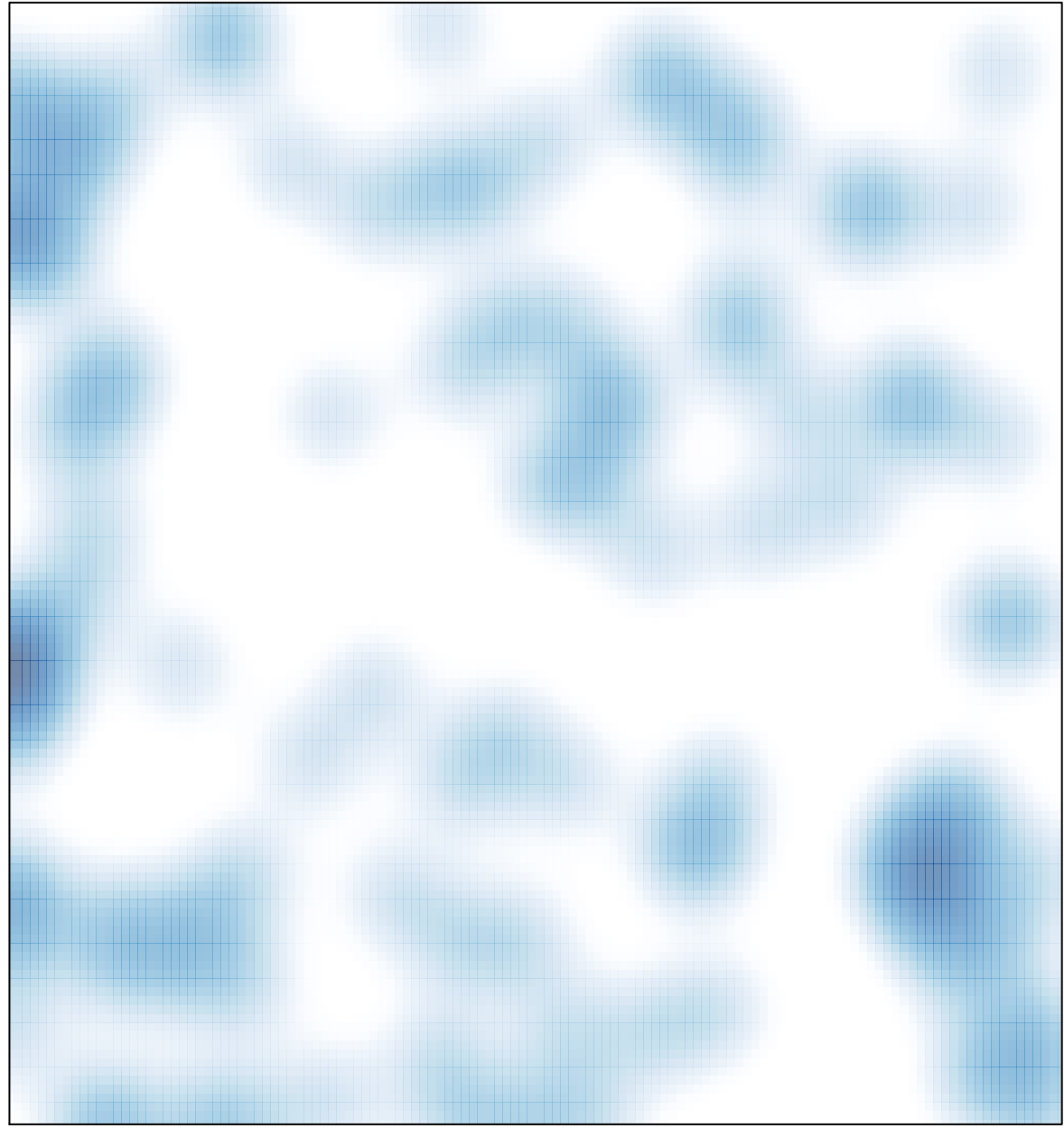

# features =  $127$ , max =  $6$